*Important Formulas of Cost Accounting Formulas...* 1/10

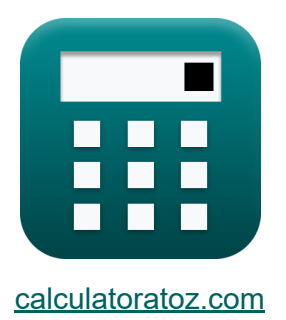

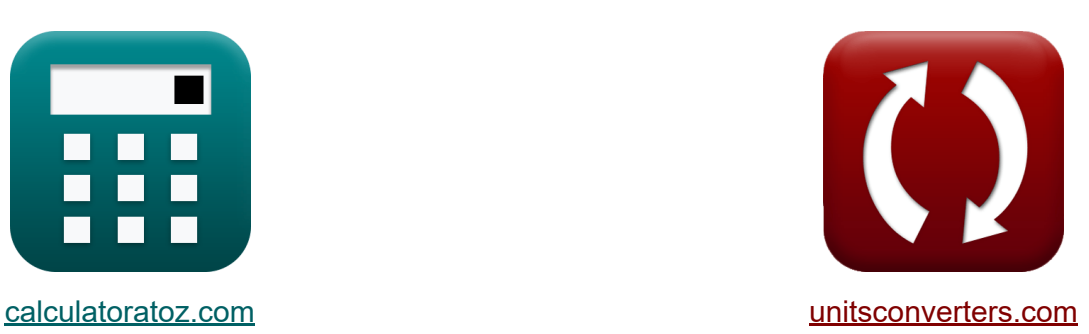

# **Ważne wzory rachunku kosztów Formuły**

#### [Kalkulatory!](https://www.calculatoratoz.com/pl) Przykłady! [konwersje!](https://www.unitsconverters.com/pl)

Przykłady!

Zakładka **[calculatoratoz.com](https://www.calculatoratoz.com/pl)**, **[unitsconverters.com](https://www.unitsconverters.com/pl)**

Najszerszy zasięg kalkulatorów i rośnięcie - **30 000+ kalkulatorów!** Oblicz z inną jednostką dla każdej zmiennej - **W wbudowanej konwersji jednostek!**

Najszerszy zbiór miar i jednostek - **250+ pomiarów!**

Nie krępuj się UDOSTĘPNIJ ten dokument swoim znajomym!

*[Zostaw swoją opinię tutaj...](https://docs.google.com/forms/d/e/1FAIpQLSf4b4wDgl-KBPJGChMJCxFlqrHvFdmw4Z8WHDP7MoWEdk8QOw/viewform?usp=pp_url&entry.1491156970=%20Wa%C5%BCne%20wzory%20rachunku%20koszt%C3%B3w%20Formu%C5%82y)*

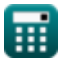

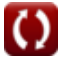

#### **Lista 16 Ważne wzory rachunku kosztów Formuły**

#### **Ważne wzory rachunku kosztów**

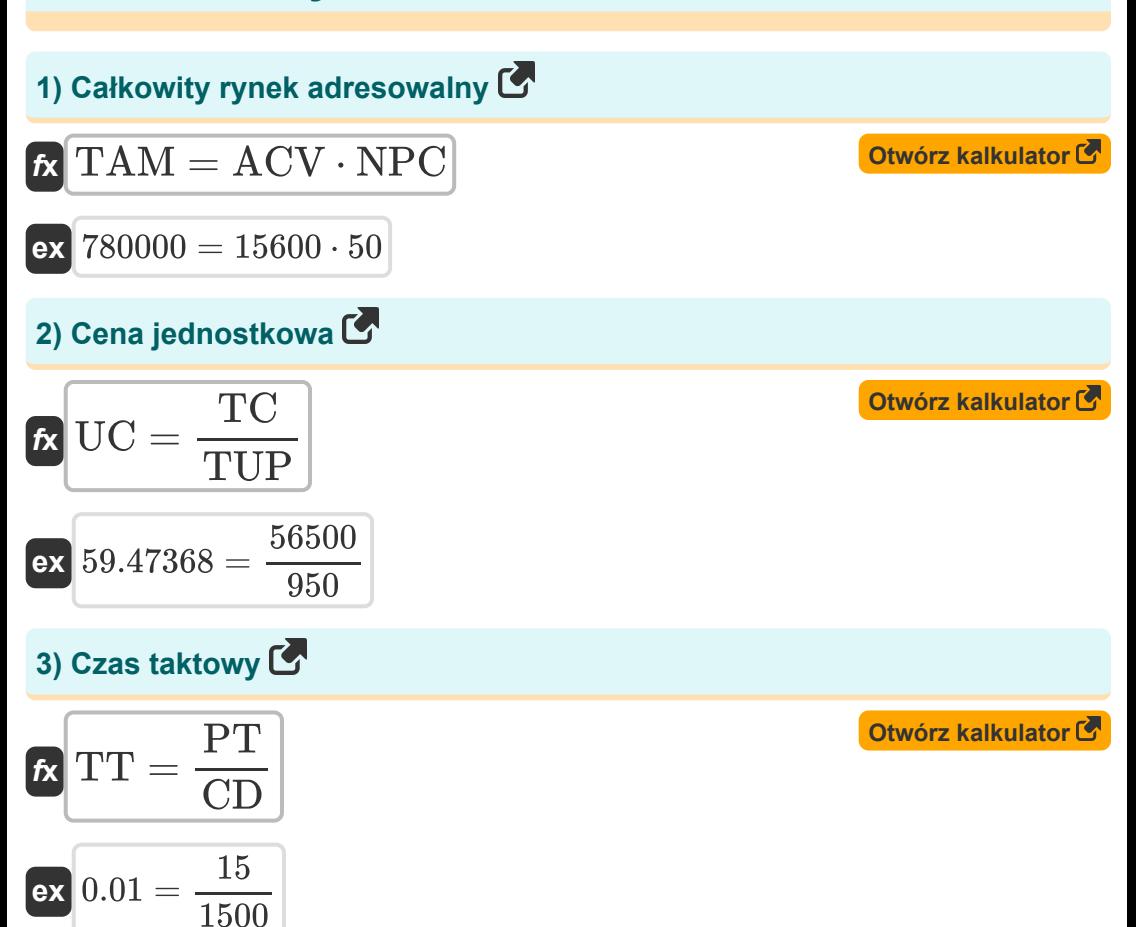

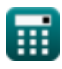

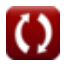

*Important Formulas of Cost Accounting Formulas...* 3/10

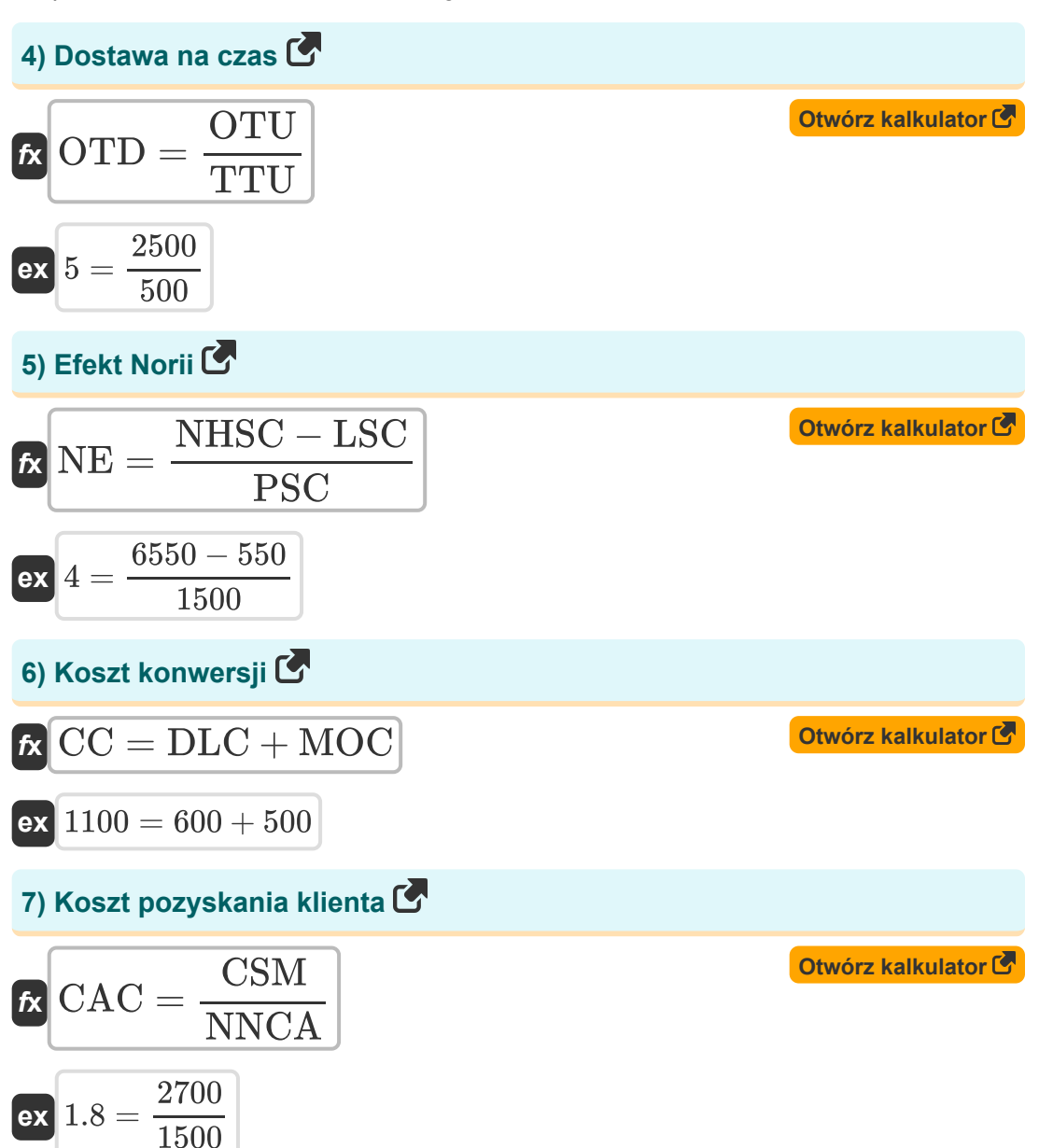

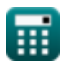

*Important Formulas of Cost Accounting Formulas...* 4/10

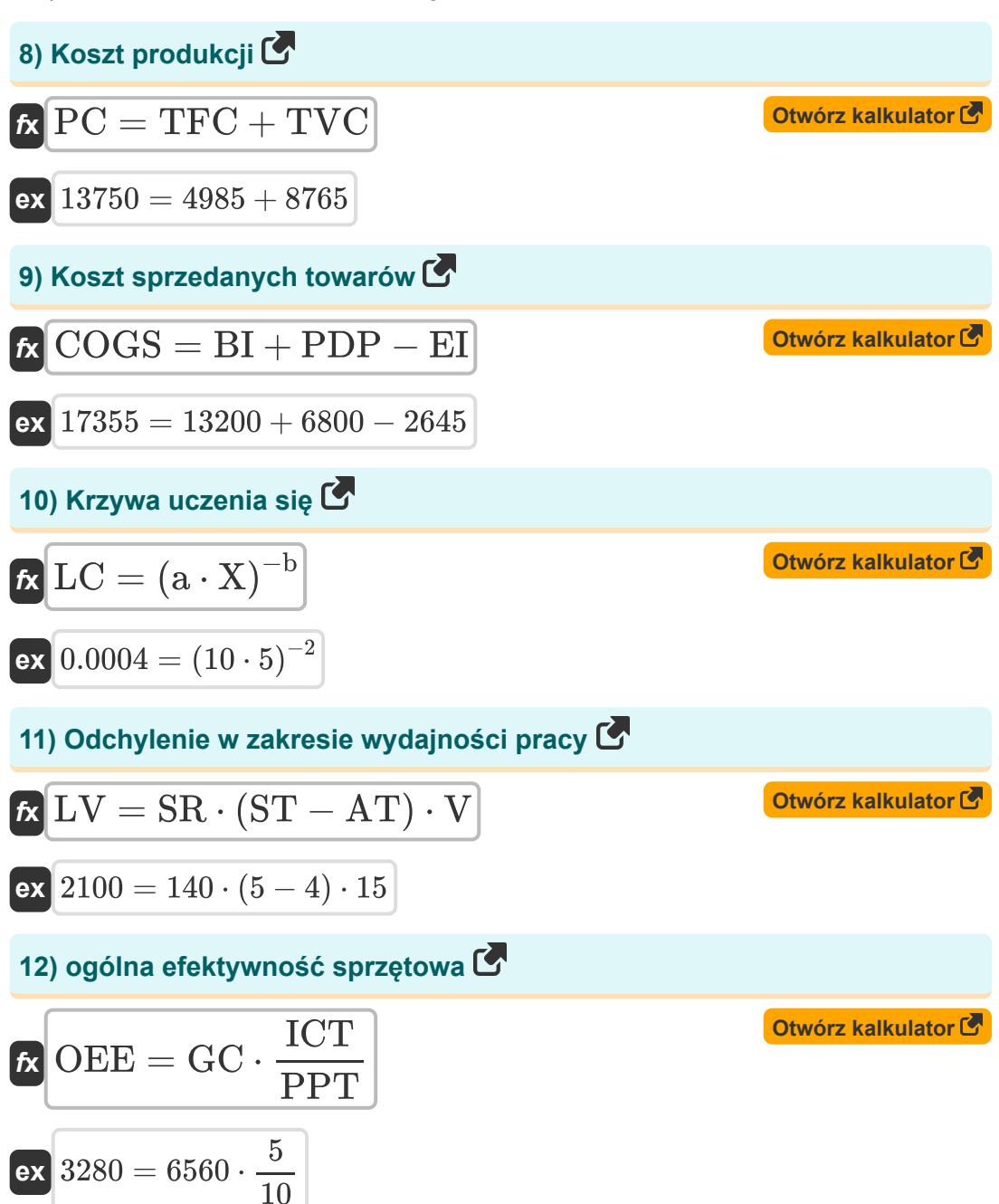

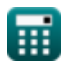

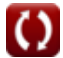

*Important Formulas of Cost Accounting Formulas...* 5/10

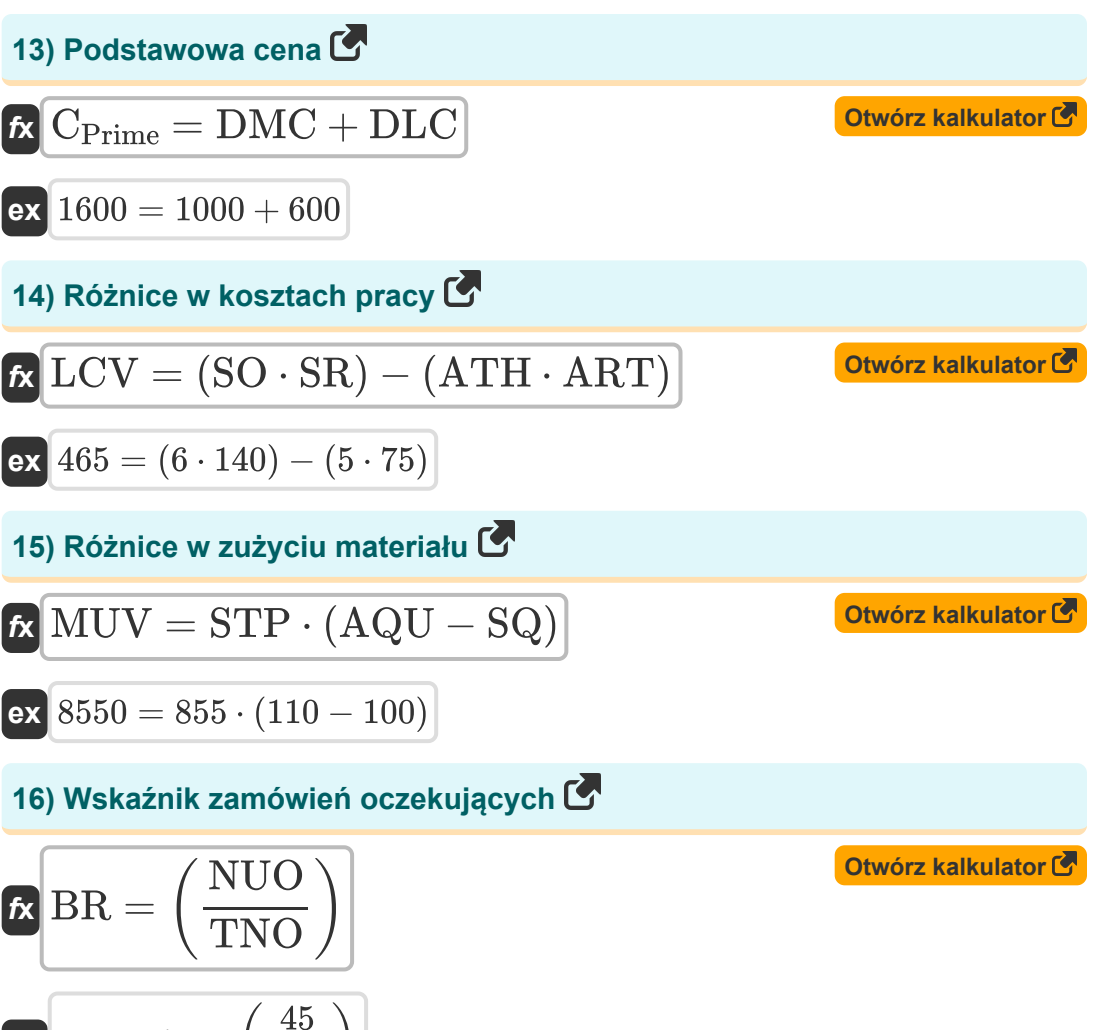

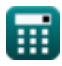

 $\boxed{\textbf{ex}}$   $0.152542 = \boxed{\cdot}$ 

 $\overline{295}$  )

#### **Używane zmienne**

- **a** Czas potrzebny na wyprodukowanie początkowej ilości  $\bullet$
- **ACV** Roczna wartość kontraktu na klienta
- **AQU** Rzeczywiste jednostki ilości
- **ART** Rzeczywista stawka
- **AT** Aktualny czas
- **ATH** Rzeczywiste godziny
- **b** Współczynnik uczenia się
- **BI** Początkowy inwentarz
- **BR** Wskaźnik zamówień oczekujących
- **CPrime** Podstawowa cena
- **CAC** Koszt pozyskania klienta
- **CC** Koszt konwersji
- **CD** Żądanie klienta
- **COGS** Koszt sprzedanych towarów
- **CSM** Koszt sprzedaży i marketingu
- **DLC** Bezpośredni koszt pracy
- **DMC** Bezpośredni koszt materiałów  $\bullet$
- **EI** Zakończenie inwentarza
- **GC** Dobry hrabia
- **ICT** Idealny czas cyklu
- **LC** Krzywa uczenia się
- **LCV** Różnice w kosztach pracy
- **LSC** Koszt wynagrodzeń osób opuszczających szkołę
- **LV** Odchylenie w zakresie wydajności pracy

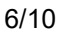

*Important Formulas of Cost Accounting Formulas...* 7/10

- **MOC** Koszty ogólne produkcji
- **MUV** Różnice w zużyciu materiału  $\bullet$
- **NE** Efekt Norii
- **NHSC** Koszt wynagrodzeń nowych pracowników  $\bullet$
- **NNCA** Liczba pozyskanych nowych klientów  $\bullet$
- **NPC** Liczba potencjalnych klientów  $\bullet$
- **NUO** Liczba zamówień, których nie można dostarczyć  $\bullet$
- **OEE** ogólna efektywność sprzętowa  $\bullet$
- **OTD** Dostawa na czas  $\bullet$
- **OTU** W jednostkach czasu  $\bullet$
- **PC** Koszt produkcji
- **PDP** Zakupy w danym okresie
- **PPT** Planowany czas produkcji
- **PSC** Poprzedni koszt wynagrodzenia  $\bullet$
- **PT** Dostępny czas produkcji
- **SO** Standardowe godziny rzeczywistej produkcji  $\bullet$
- **SQ** Standardowa ilość
- **SR** Standardowa stawka
- **ST** Czas standardowy
- **STP** Standardowa cena
- **TAM** Całkowity rynek adresowalny
- **TC** Całkowity koszt
- **TFC** Całkowite koszty stałe  $\bullet$
- **TNO** Całkowita liczba zamówień
- **TT** Czas taktowy
- **TTU** Całkowita liczba jednostek
- **TUP** Całkowita liczba wyprodukowanych jednostek

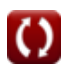

*Important Formulas of Cost Accounting Formulas...* 8/10

- **TVC** Całkowite koszty zmienne
- **UC** Cena jednostkowa
- **V** Zmienność
- **X** Łączna liczba partii

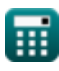

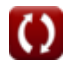

## **Stałe, funkcje, stosowane pomiary**

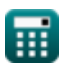

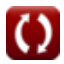

*Important Formulas of Cost Accounting Formulas...* 10/10

### **Sprawdź inne listy formuł**

**BankowośćFormuły Słuszność Formuły Zarządzanie instytucjami finansowymi Formuły Modelowanie finansowe i wycena Finanse publiczne Formuły Formuły Papiery wartościowe o stałym dochodzie Formuły Bankowość inwestycyjna Formuły Pożyczka Formuły Fuzje i przejęcia Formuły Strategiczne zarządzanie finansami Formuły Podatek Formuły**

Nie krępuj się UDOSTĘPNIJ ten dokument swoim znajomym!

#### **PDF Dostępne w**

[English](https://www.calculatoratoz.com/PDF/Nodes/12811/Important-formulas-of-cost-accounting_en.PDF) [Spanish](https://www.calculatoratoz.com/PDF/Nodes/12811/Important-formulas-of-cost-accounting_es.PDF) [French](https://www.calculatoratoz.com/PDF/Nodes/12811/Important-formulas-of-cost-accounting_fr.PDF) [German](https://www.calculatoratoz.com/PDF/Nodes/12811/Important-formulas-of-cost-accounting_de.PDF) [Russian](https://www.calculatoratoz.com/PDF/Nodes/12811/Important-formulas-of-cost-accounting_ru.PDF) [Italian](https://www.calculatoratoz.com/PDF/Nodes/12811/Important-formulas-of-cost-accounting_it.PDF) [Portuguese](https://www.calculatoratoz.com/PDF/Nodes/12811/Important-formulas-of-cost-accounting_pt.PDF) [Polish](https://www.calculatoratoz.com/PDF/Nodes/12811/Important-formulas-of-cost-accounting_pl.PDF) [Dutch](https://www.calculatoratoz.com/PDF/Nodes/12811/Important-formulas-of-cost-accounting_nl.PDF)

*6/12/2024 | 7:14:09 AM UTC [Zostaw swoją opinię tutaj...](https://docs.google.com/forms/d/e/1FAIpQLSf4b4wDgl-KBPJGChMJCxFlqrHvFdmw4Z8WHDP7MoWEdk8QOw/viewform?usp=pp_url&entry.1491156970=%20Wa%C5%BCne%20wzory%20rachunku%20koszt%C3%B3w%20Formu%C5%82y)*

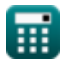

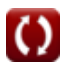